#### Муниципальное бюджетное общеобразовательное учреждение «Яблоновская средняя общеобразовательная школа Корочанского района Белгородской области»

Рассмотрено Руководитель МО

Протокол №

OT « $\_\_\_\$ 

Никитина Н.Н.

 $2021r.$ 

 $\alpha$ 

Согласовано Заместитель директора МБОУ «Яблоновская СОШ»  $T$ юрина Е.А.

 $2021r.$ 

 $\rightarrow$ 

Утверждено Дир*ф* MEAN AGROHOBCKAS COLLID Куликов И.Р. Приказ Ко  $2021r$ .  $O<sub>T</sub>$  $\rightarrow$ 

## Рабочая программа внеурочной деятельности

#### «Творческие задания в среде программирования»

Срок реализации:  $1$  год

Возраст: 12-13 лет

> Учитель: Куликов Иван Григорьевич

Яблоново 2021

#### **Пояснительная записка**

#### **1. Цели и задачи изучениякурса**

Рабочая программа внеурочной деятельности «Творческие задания в среде программирования Скретч» разработана в соответствии с ФГОС ООО, на основе программы учебного курса по выбору М. С. Цветковой «Творческие задания в среде программирования Скретч», изданной всборнике«Информатика. Математика. Программы внеурочной деятельности для начальнойиосновнойшколы:3-7классы»,М.С.Цветкова,О.Б.Богомолова.- М.:БИНОМ. Лаборатория знаний, 2014г.,

Программа «Творческие задания в среде программирования Скретч» предназначена для организации внеурочной деятельности по нескольким взаимосвязанным направлениям развития личности, таким как общеинтеллектуальное, общекультурное и социальное. Программа предполагает ее реализацию в кружковой форме в 3-7 классах начальной и основной школы.

Впроцессеработырекомендуетсяиспользоватьиздание:*Пашковская Ю.В.*ТворческиезаданиявсредеScratch:рабочаятетрадьдля5-7классов.— М.: БИНОМ. Лаборатория знаний,2013.

Основным содержанием учебного курса является обучение программированию через создание творческих проектов по информатике. Курс развивает творческие способности учащихся, а также закладывает пропедевтику наиболее значимых тем курса информатики и позволяет успешно готовиться к участию в олимпиадах по математике и информатике.

Задачи курса:

формирование у обучающихся базовых представлений о языках

программирования,алгоритме,исполнителе,способахзаписиалгоритма ;

изучение основных базовых алгоритмическихконструкций;

овладение навыками алгоритмизациизадачи;

- освоение основных этапов решениязадачи;
- формирование навыков разработки, тестирования
- иотладки несложных программ;
- предоставление возможности самовыражения в  $\mathbf{r}$ компьютерном творчестве;

подготовка к участию в олимпиадах поинформатике.

Данная программа внеурочной деятельности позволяет развивать творческие способности учащихся, а также закладывает пропедевтику наиболеезначимыхтемкурсаинформатикиипозволяетуспешноготовитьсяк участию в олимпиадах поинформатике.

Данная программа направлена на то, чтобы научить школьников из отдельных кирпичиков-команд собирать целые программы.

При этом важной особенностью этой среды является то, что в ней принципиально невозможно создать неработающую программу.

Изучая данный курс, учащиеся смогут сочинять истории, рисовать и оживлять на экране придуманные персонажи, создавать презентации, игры, в том числе интерактивные, исследовать параметрические зависимости.

Поскольку любой персонаж в среде Скретч может выполнять параллельно несколько действий - двигаться, поворачиваться, изменять цвет,

формуит.д.,юныепрограммистыучатсямыслитьлюбоесложноедействиекак совокупность простых. В результате они не только осваивают базовые концепции программирования (циклы, ветвления, логические операторы, случайные числа, переменные, массивы), которые пригодятся им при изученииболеесложныхязыков,ноизнакомятсясполнымцикломрешения задач, начиная сэтапа описания и деиизаканчивая тестирование миотладкой программы.

Скретчреализует межпредметные связи между программированием и другими школьными науками. Так возникают межпредметные проекты. Они могут сделать наглядными понятия отрицательных чисел и координатили,

например, уравнения плоских фигур, из учаемых науроках геометрии.

#### 2. Описание места учебного курса в учебномплане

Учебный курс «Творческие задания в среде программирования Скретч» реализуется за счет вариативного компонента, формируемого участниками образовательной деятельности. Используется время, отведенное на реализацию программ внеурочной деятельности.

Общий объем часов для реализации программы - 34.

#### 3. Изменения, внесенные в авторскую учебную программу

Авторская программа рассчитана на 34 часа учебного времени.

Согласно календарному учебному графикуна реализацию программы отведено 34 часа.

Таким образом, изменения в авторскую учебную программу не ВНОСИЛИСЬ.

#### 4. Личностные, метапредметные и предметные результаты освоения учебногокурса

В результате изучения курса получат дальнейшее развитие личностные, регулятивные, коммуникативные и познавательные универсальные учебные действия, учебная (общая и предметная) и общепользовательскаяИКТ-компетентность обучающихся.

В основном формируются и получают развитие метапредметные

результаты, такие как:

• умение самостоятельно планировать пути достижения целей, осознанно выбирать наиболее эффективные способы решения учебныхи познавательныхзадач;

умениесоотноситьсвоидействияспланируемымирезультатами, осуществлять контроль своей деятельности в процесседостижения результата;

• умение оценивать правильность выполнения учебной задачи, собственные возможности ее решения;

• умение создавать, применять и преобразовывать знаки и символы, модели и схемы для решения учебных и познавательных задач;

самооценки, • владение самоконтроля, основами принятия решений и осуществления осознанного выбора  $\bf{B}$ учебной  $\overline{M}$ познавательной деятельности;

• умение организовывать учебное сотрудничество и совместную деятельность с учителем и сверстниками;

 $\bullet$  формирование  $\mathbf{M}$ развитие области компетентности  $\overline{B}$ использования информационно-коммуникационных технологий

(далее ИКТ-компетенции).

Вместе с тем вносится существенный вклад в развитиеличностных результатов, таких как:

• формирование ответственного отношения к учению;

• формирование коммуникативной компетентности в общениии сотрудничестве со сверстниками, детьми старшего и младшего возраста, взрослыми в процессе образовательной, творческой и других видов деятельности.

В части развития предметных результатов наибольшее влияние изучение курса оказывает:

• на формирование умений формализации и структурирования выбирать способ представления информации, умения данных  $\mathbf{B}$ соответствии с поставленной задачей с использованием соответствующих программных средств обработкиданных;

• формирование навыков и умений безопасного и целесообразного поведения при работе с компьютерными программами и в Интернете, умения соблюдать нормы информационной этики иправа.

## Планируемые результаты изучения учебного курса

## Регулятивные универсальные учебные действия

Обучающийся научится:

- целеполаганию, включая постановку новых целей, преобразование практической задачи впознавательную;
- самостоятельно анализировать условия достижения цели на основе учета выделенных учителем ориентиров действия в новом учебном материале;
- планировать пути достиженияцелей;
- уметь самостоятельно контролировать свое время и управлятьим.

## Коммуникативные универсальные учебные действия

Обучающийся научится:

устанавливать и сравнивать разные точки зрения, преждечем приниматьрешения и делать выбор;

- аргументироватьсвоюточкузрения, споритьиотстаиватьсвоюпозициюне враждебным для оппонентовобразом;
- задаватьвопросы, необходимыедля организации собственной деятельности и сотрудничества спартнером;
- осуществлять взаимный контроль  $\mathbf{M}$ оказывать сотрудничестве  $\mathbf{B}$ необходимуювзаимопомощь.

#### Познавательные универсальные учебные действия

Обучающийся научится:

- создавать и преобразовывать модели и схемы для решениязадач;
- осуществлятьвыборнаиболееэффективныхспособоврешениязадачв зависимости от конкретных условий.

## 5. Содержание учебногокурса

Содержание учебного курса представлено в виде поурочного планирования учебного курса, рассчитанного на 33 часа.

Информационно-методические условия реализации основной образовательной программы общего образования должны обеспечиваться информационно-образовательной современной средой. Информационно-образовательная среда образовательного учреждения включает: комплексинформационныхобразовательныхресурсов, втомчисле цифровые образовательные ресурсы, совокупность технологических средств информационных и коммуникационных технологий: компьютеры, иное ИКТ-оборудование, коммуникационные каналы, систему современных педагогических технологий, обеспечивающих обучение в современной информационно-образовательнойсреде.

#### *Раздел 1. Введение*

Знакомство со средой Скретч. Понятие спрайта и объекта. Создание и редактирование спрайтов и фонов для сцены. Пользуемся помощью Интернета. Поиск, импорт и редакция спрайтов и фонов из Интернета.

## *Раздел 2. Линейные алгоритмы*

Управление спрайтами: команды идти, повернуться на угол, опустить перо, поднять перо, очистить. Координатная плоскость. Точка отсчёта, оси координат, единица измерения расстояния, абсцисса и ордината. Навигация в среде Скретч. Определение координат спрайта. Команда идти в точку с *заданными* координатами. Создание проекта «Кругосветное путешествие Магеллана». Команда плыть в точку с *заданными* координатами. Режим презентации.

## *Раздел 3. Циклические алгоритмы*

Понятие цикла. Команда повторить. Рисование узоров и орнаментов. Конструкция всегда. Создание проектов «Берегись автомобиля!» и «Гонкипо вертикали». Команда если край, оттолкнуться. Ориентация по компасу. Управление курсом движения. Команда повернуть в направление. Проект «Полёт самолёта». Спрайты меняют костюмы. Анимация. Созданиепроектов«Осьминог», «Девочка, прыгающая на скакалке» и «Бегущий человек». Создание мультипликационного сюжета «Кот и птичка».

## *Раздел 4. Алгоритмы ветвления*

Соблюдение условий. Сенсоры. Блок если. Управляемый стрелками спрайт. Создание коллекции игр: «Лабиринт», «Кружащийся котёнок». Пополнение коллекции игр: «Опасный лабиринт». Составные условия. Проекты «Хождение по коридору», «Слепой кот», «Тренажёр памяти». Датчик случайных чисел. Проекты «Разноцветный экран», «Хаотичноедвижение», «Кошки-мышки», «Вырастим цветник». Циклы с условием. Проект «Будильник». Запуск спрайтов с помощью мыши и клавиатуры.Проекты «Переодевалки» и «Дюймовочка». Самоуправление спрайтов. Обмен сигналами.БлокипередатьсообщениеиКогдаяполучусообщение.Проекты«Ла мпа» и «Диалог». Датчики. Проекты «Котёнок-обжора», «Презентация».

## *Раздел 5. Переменные*

Переменные. Их создание. Использование счётчиков. Проект «Голодный кот». Ввод переменных. Проект «Цветы». Доработка проекта «Лабиринт» запоминание имени лучшего игрока. Ввод переменных с помощью рычажка. Проекты «Цветы» (вариант-2), «Правильные многоугольники». Список как упорядоченный набор однотипной информации. Создание списков.

Добавление и удаление элементов. Проекты «Задание», «Назойливый собеседник». Поиграем со словами. Строковые константы и переменные. Операции со строками. Создание игры «Угадай слово».

## *Раздел 6. Свободное проектирование*

Созданиетестов-свыборомответаибез.Созданиепроектовпособственному замыслу. Регистрация в Скретч-сообществе. Публикация проектов вСети.

# **6. Тематическое планирование покурсу**

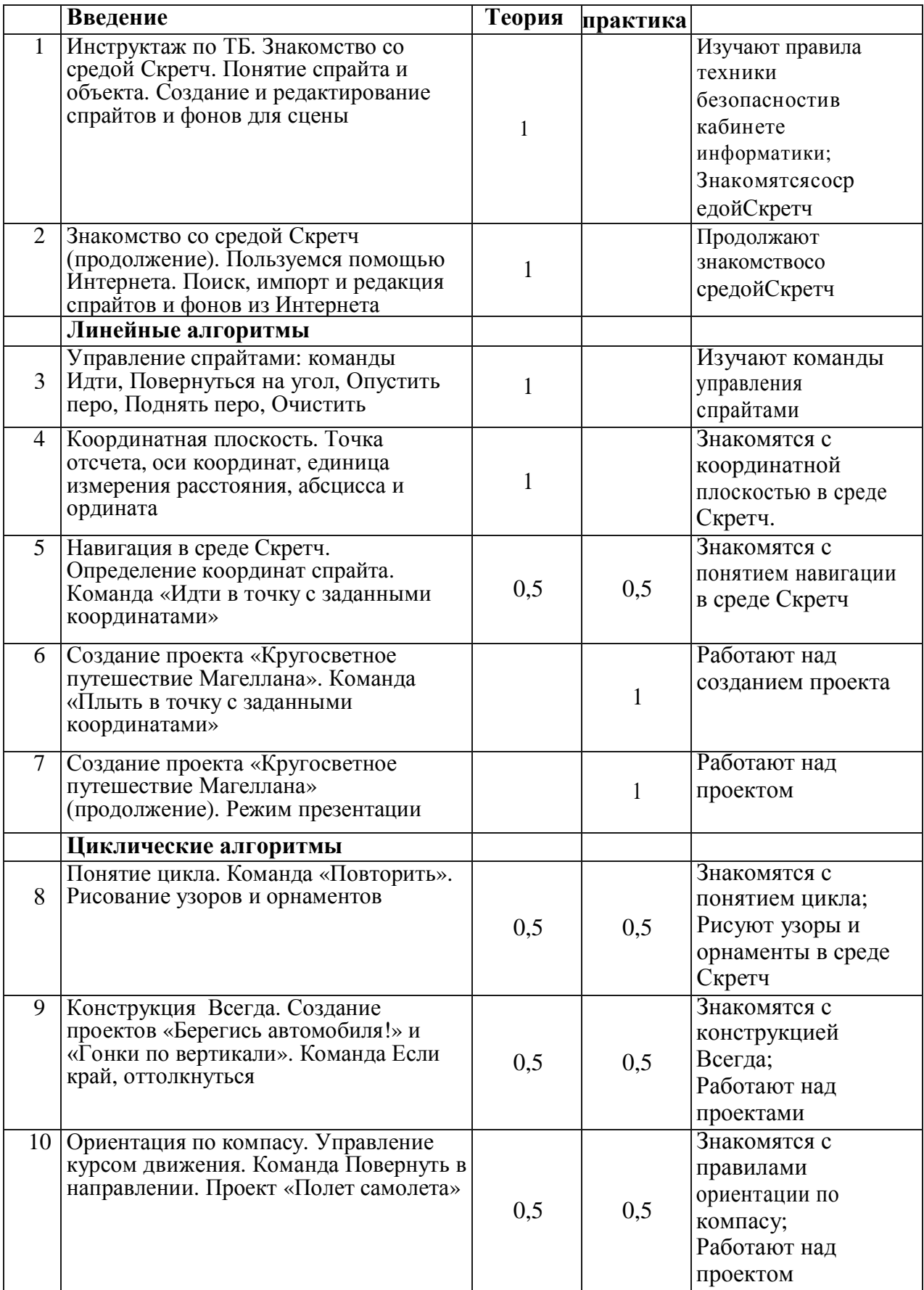

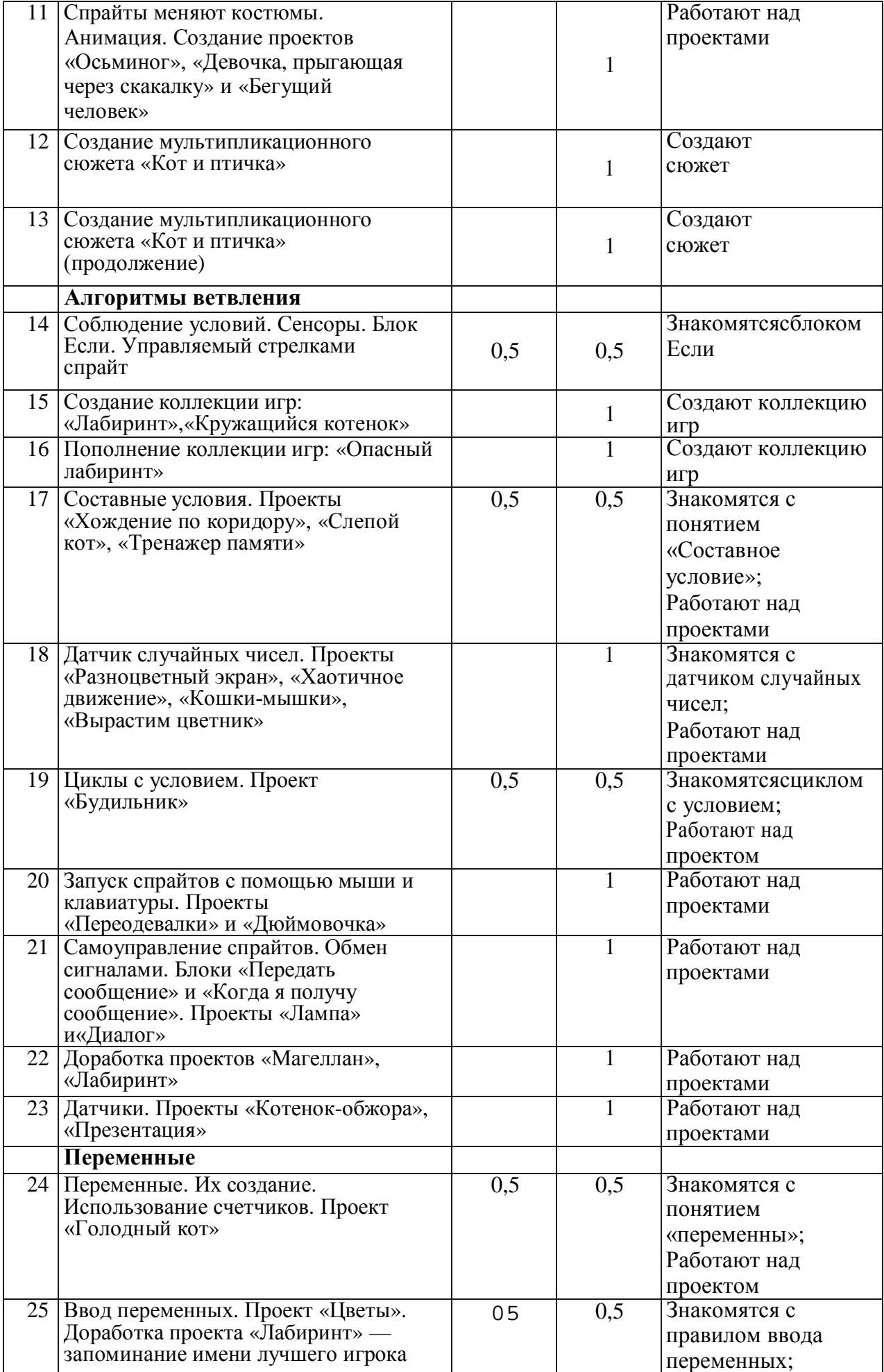

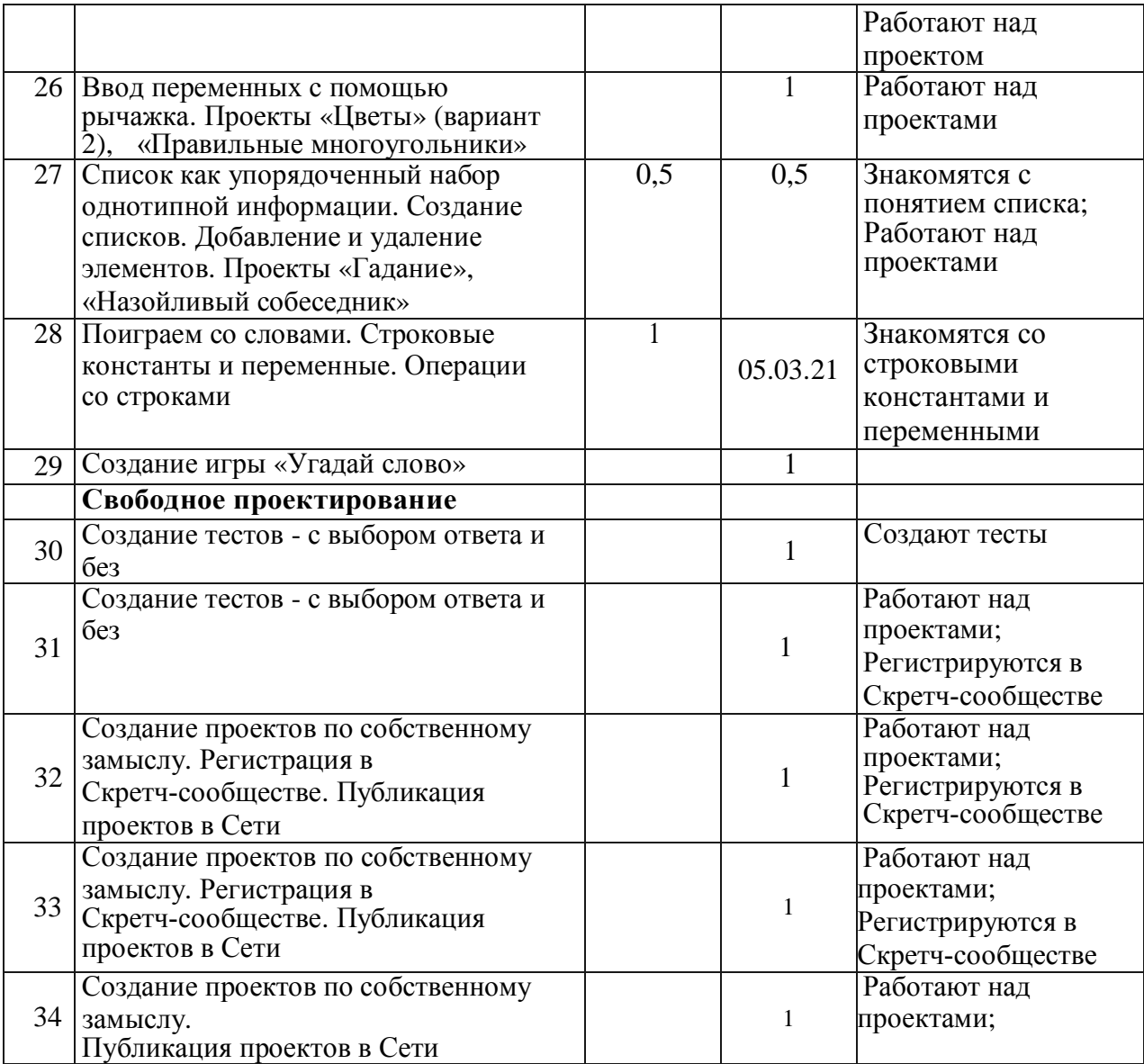

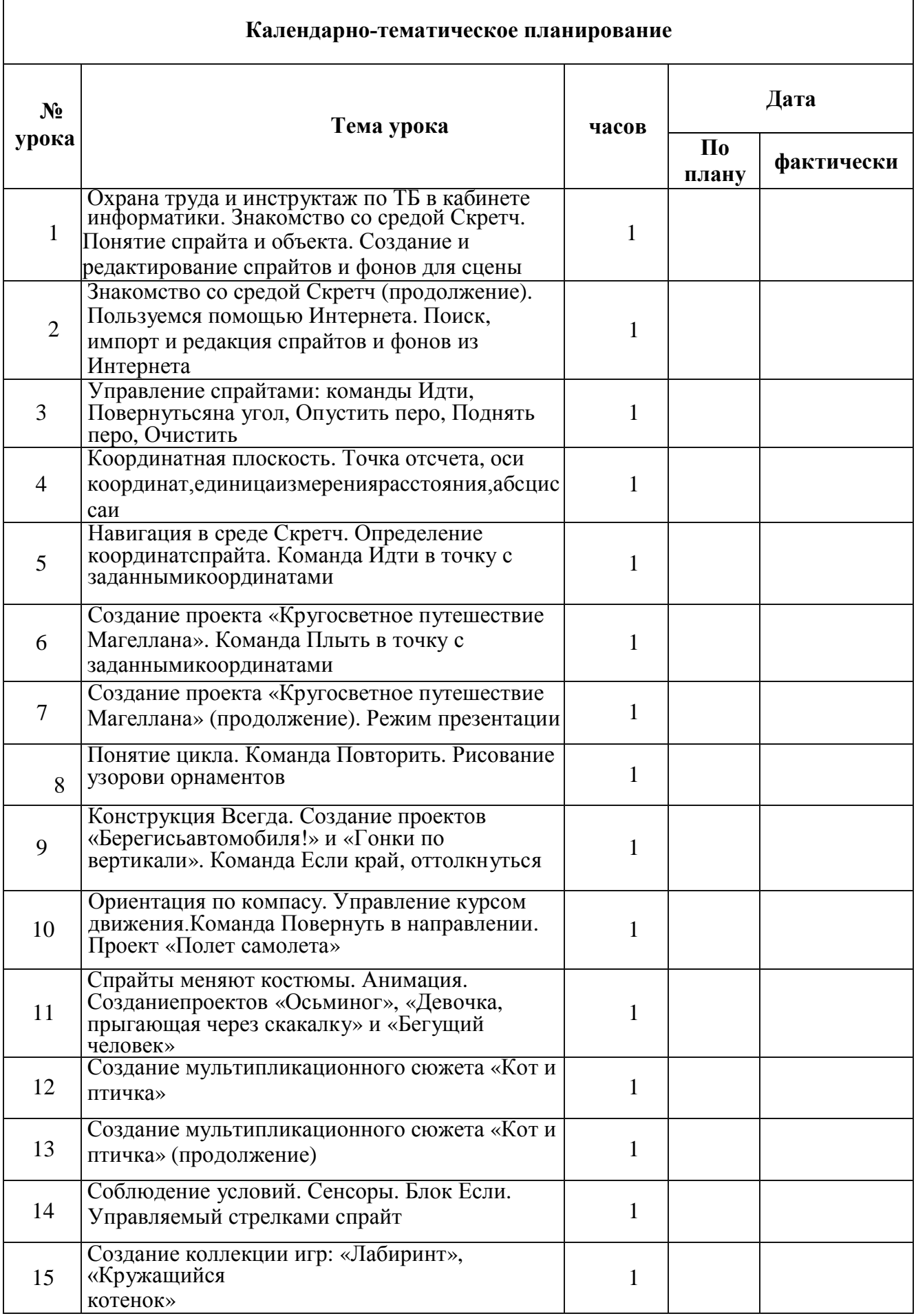

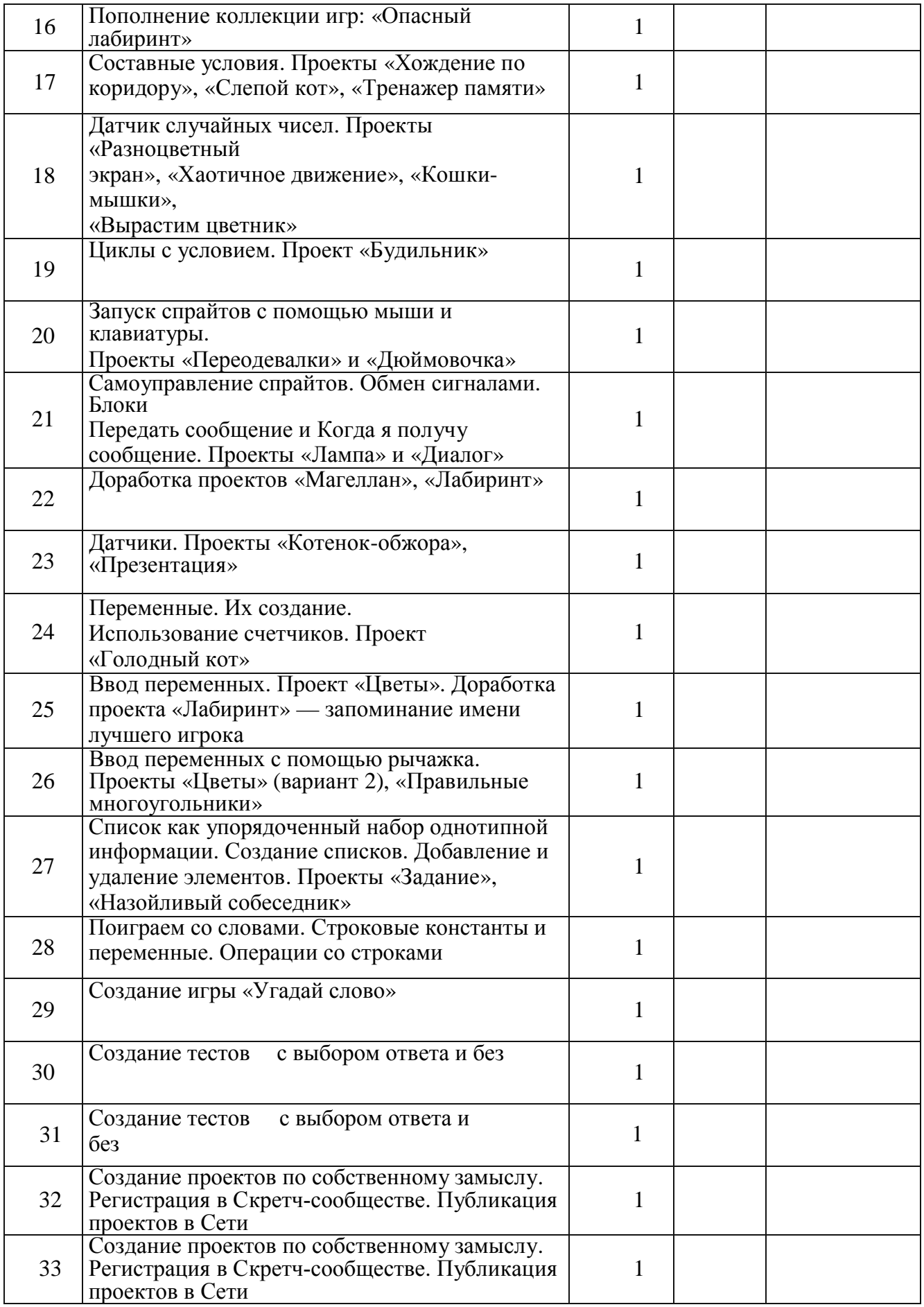

#### **Перечень информационно-методического обеспечения**

- 1. Информатика. Математика. Программы внеурочной деятельности для основной школы: 7-9 классы / М.С.Цветкова, О.Б.Богомолова, Н.Н.Самылкина.— М.:БИНОМ.Лабораториязнаний,2013.—200с.:ил.
- 2. Деривативное электронное издание на основе печатного аналога: Творческие задания всредеScrath Рабочая тетрадь для 5 — 6 классов/ Ю.В.Пашковская. — М. : БИНОМ. Лаборатория знаний, 2014. — 198 с. Ил.

#### **Цифровые и электронные образовательные ресурсы**

- 3. Электронное приложение к рабочей тетради «Программирование в среде «Скретч» - М.: БИНОМ. Лаборатория знаний,2010.
	- 4. Официальный сайт Скретч([http://scratch.mit.edu/\)](http://scratch.mit.edu/)
	- 5. Практикум Скретч(httд://scratch.uvk6.info/)

Творческая мастерская Скретч([http://www.nachalka.com/scratch/\)](http://www.nachalka.com/scratch/)